| Main Skotch Screen                                                                                                    | (not while in edit mode)                                                                                                    |  |  |  |
|----------------------------------------------------------------------------------------------------|----------------------------------------------------------------------------------------------------|--|--|--|
| <ctrl>+<n></n></ctrl>                                                                                                    | Add a Note                                                                                                    |  |  |  |
| <ctrl>+&lt;0&gt;</ctrl>                                                                                                    | Add an Object                                                                                                    |  |  |  |
| <ctrl>+<r></r></ctrl>                                                                                                    | Add a Circle object                                                                                                    |  |  |  |
| <ctrl>+<i></i></ctrl>                                                                                                    | Add an Instant object                                                                                                    |  |  |  |
| <ctrl>+<d></d></ctrl>                                                                                                    | Add a Dimension Line marker                                                                                                    |  |  |  |
| <ctrl>+<s></s></ctrl>                                                                                                    | Add a Vertical Side marker                                                                                                    |  |  |  |
| <alt>+<p></p></alt>                                                                                                    | Add a picture from file                                                                                                    |  |  |  |
|                                                                                                    |                                                                                                    |  |  |  |
| Basic Editing outside of the Drawing Toolbar                                                                                                    |                                                                                                    |  |  |  |
| <ctrl>+<a></a></ctrl>                                                                                                    | Select all objects on a sketch                                                                                                    |  |  |  |
| <ctrl>+<c></c></ctrl>                                                                                                    | Copy objects to the clipboard                                                                                                    |  |  |  |
| <ctrl>+<x></x></ctrl>                                                                                                    | Cut objects to the clipboard                                                                                                    |  |  |  |
| <ctrl>+<v></v></ctrl>                                                                                                    | Paste all objects from the clipboard                                                                                                    |  |  |  |
| <shift>+<del></del></shift>                                                                                                    | Delete objects                                                                                                    |  |  |  |
| <ctrl>+<del></del></ctrl>                                                                                                    | Delete current sketch screen and all objects on it                                                                                                    |  |  |  |
| <ctrl>+<z></z></ctrl>                                                                                                    | Undo last operation                                                                                                    |  |  |  |
| <f5> or <ctrl>+<t></t></ctrl></f5>                                                                                                    | Edit current object name                                                                                                    |  |  |  |
| <ctrl>+<e></e></ctrl>                                                                                                    | Edit current object sides                                                                                                    |  |  |  |
|                                                                                                    | •                                                                                                    |  |  |  |
|                                                                                                    |                                                                                                    |  |  |  |
|                                                                                                    | ect Sides using the Drawing Toolbar                                                                                                    |  |  |  |
| <esc></esc>                                                                                                    | Erase current line                                                                                                    |  |  |  |
| <esc><br/><shift>+<esc></esc></shift></esc>                                                                                                    | Erase current line<br>Erase current line but save it for replay later                                                                                                    |  |  |  |
| <esc><br/><shift>+<esc><br/><ctrl>+<shift>+<z></z></shift></ctrl></esc></shift></esc>                                                                                                    | Erase current line<br>Erase current line but save it for replay later<br>Replay a saved line                                                                                                    |  |  |  |
| <esc><br/><shift>+<esc><br/><ctrl>+<shift>+<z><br/><ctrl>+<a></a></ctrl></z></shift></ctrl></esc></shift></esc>                                                                                                    | Erase current line<br>Erase current line but save it for replay later<br>Replay a saved line<br>Three-point arc                                                                                                    |  |  |  |
| <esc><br/><shift>+<esc><br/><ctrl>+<shift>+<z><br/><ctrl>+<a><br/><ctrl>+<c></c></ctrl></a></ctrl></z></shift></ctrl></esc></shift></esc>                                                                                                    | Erase current line<br>Erase current line but save it for replay later<br>Replay a saved line<br>Three-point arc<br>Half circle                                                                                                    |  |  |  |
| <esc><br/><shift>+<esc><br/><ctrl>+<shift>+<z><br/><ctrl>+<a><br/><ctrl>+<a><br/><ctrl>+<c><br/><ctrl>++C&gt;</ctrl></c></ctrl></a></ctrl></a></ctrl></z></shift></ctrl></esc></shift></esc>                                                                                                    | Erase current line<br>Erase current line but save it for replay later<br>Replay a saved line<br>Three-point arc<br>Half circle<br>Diagonal (hypotenuse of a triangle)                                                                                                    |  |  |  |
| <pre><esc> <shift>+<esc> <ctrl>+<shift>+<z> <ctrl>+<a> <ctrl>+<a> <ctrl>+<c> <ctrl>+<a> <ctrl>+<c> <ctrl>+<c></c></ctrl></c></ctrl></a></ctrl></c></ctrl></a></ctrl></a></ctrl></z></shift></ctrl></esc></shift></esc></pre>                                                                                                    | Erase current line<br>Erase current line but save it for replay later<br>Replay a saved line<br>Three-point arc<br>Half circle<br>Diagonal (hypotenuse of a triangle)<br>Free-ended line                                                                                                    |  |  |  |
| <pre><esc> <shift>+<esc> <ctrl>+<shift>+<z> <ctrl>+<a> <ctrl>+<a> <ctrl>+<c> <ctrl>+<c></c></ctrl></c></ctrl></a></ctrl></a></ctrl></z></shift></ctrl></esc></shift></esc></pre>                                                                                                    | Erase current line<br>Erase current line but save it for replay later<br>Replay a saved line<br>Three-point arc<br>Half circle<br>Diagonal (hypotenuse of a triangle)<br>Free-ended line<br>Horizontal/Vertical line drawing                                                                                                    |  |  |  |
| <esc> <shift>+<esc> <ctrl>+<shift>+<z> <ctrl>+<a> <ctrl>+<a> <ctrl>+<c> <ctrl>+<a> <ctrl>+<c> <ctrl>+<c> <ctrl< th=""><th>Erase current line<br/>Erase current line but save it for replay later<br/>Replay a saved line<br/>Three-point arc<br/>Half circle<br/>Diagonal (hypotenuse of a triangle)<br/>Free-ended line<br/>Horizontal/Vertical line drawing<br/>Radial line</th></ctrl<></c></ctrl></c></ctrl></a></ctrl></c></ctrl></a></ctrl></a></ctrl></z></shift></ctrl></esc></shift></esc>                                                                                                    | Erase current line<br>Erase current line but save it for replay later<br>Replay a saved line<br>Three-point arc<br>Half circle<br>Diagonal (hypotenuse of a triangle)<br>Free-ended line<br>Horizontal/Vertical line drawing<br>Radial line                                                                                                    |  |  |  |
| <pre><esc> <shift>+<esc> <ctrl>+<shift>+<z> <ctrl>+<a> <ctrl>+<a> <ctrl>+<c> <ctrl>+<c></c></ctrl></c></ctrl></a></ctrl></a></ctrl></z></shift></ctrl></esc></shift></esc></pre>                                                                                                    | Erase current line<br>Erase current line but save it for replay later<br>Replay a saved line<br>Three-point arc<br>Half circle<br>Diagonal (hypotenuse of a triangle)<br>Free-ended line<br>Horizontal/Vertical line drawing<br>Radial line<br>Simple arc (quarter arc)                                                                                                    |  |  |  |
| <pre><esc> <shift>+<esc> <ctrl>+<shift>+<z> <ctrl>+<a> <ctrl>+<a> <ctrl>+<c> <ctrl>+<c></c></ctrl></c></ctrl></a></ctrl></a></ctrl></z></shift></ctrl></esc></shift></esc></pre>                                                                                                    | Erase current line<br>Erase current line but save it for replay later<br>Replay a saved line<br>Three-point arc<br>Half circle<br>Diagonal (hypotenuse of a triangle)<br>Free-ended line<br>Horizontal/Vertical line drawing<br>Radial line<br>Simple arc (quarter arc)<br>Toggle on/off the dimension label                                                                                                    |  |  |  |
| <pre><esc> <shift>+<esc> <ctrl>+<shift>+<z> <ctrl>+<a> <ctrl>+<a> <ctrl>+<c> <ctrl>++<a> <ctrl>+<c> <ctrl>+<c> <ctrl>+<c> <ctrl>+<c> <ctrl>+<f> <ctrl>+<f<< th=""><th>Erase current line<br/>Erase current line but save it for replay later<br/>Replay a saved line<br/>Three-point arc<br/>Half circle<br/>Diagonal (hypotenuse of a triangle)<br/>Free-ended line<br/>Horizontal/Vertical line drawing<br/>Radial line<br/>Simple arc (quarter arc)<br/>Toggle on/off the dimension label<br/>Radial line guide toggle on/off</th></f<<></ctrl></f></ctrl></f></ctrl></c></ctrl></c></ctrl></c></ctrl></c></ctrl></a></ctrl></c></ctrl></a></ctrl></a></ctrl></z></shift></ctrl></esc></shift></esc></pre>                                                                                                    | Erase current line<br>Erase current line but save it for replay later<br>Replay a saved line<br>Three-point arc<br>Half circle<br>Diagonal (hypotenuse of a triangle)<br>Free-ended line<br>Horizontal/Vertical line drawing<br>Radial line<br>Simple arc (quarter arc)<br>Toggle on/off the dimension label<br>Radial line guide toggle on/off                                                                                                    |  |  |  |
| <pre><esc> <shift>+<esc> <ctrl>+<shift>+<z> <ctrl>+<a> <ctrl>+<a> <ctrl>+<c> <ctrl>+<a> <ctrl>+<c> <ctrl>+<c></c></ctrl></c></ctrl></a></ctrl></c></ctrl></a></ctrl></a></ctrl></z></shift></ctrl></esc></shift></esc></pre>                                                                                                    | Erase current line<br>Erase current line but save it for replay later<br>Replay a saved line<br>Three-point arc<br>Half circle<br>Diagonal (hypotenuse of a triangle)<br>Free-ended line<br>Horizontal/Vertical line drawing<br>Radial line<br>Simple arc (quarter arc)<br>Toggle on/off the dimension label<br>Radial line guide toggle on/off<br>Toggle on/off the parenthesis around a dim. label                                                                                                    |  |  |  |
| <pre><esc> <shift>+<esc> <ctrl>+<shift>+<z> <ctrl>+<a> <ctrl>+<a> <ctrl>+<c> <ctrl>+<a> <ctrl>+<c> <ctrl>+<c></c></ctrl></c></ctrl></a></ctrl></c></ctrl></a></ctrl></a></ctrl></z></shift></ctrl></esc></shift></esc></pre>                                                                                                    | Erase current line<br>Erase current line but save it for replay later<br>Replay a saved line<br>Three-point arc<br>Half circle<br>Diagonal (hypotenuse of a triangle)<br>Free-ended line<br>Horizontal/Vertical line drawing<br>Radial line<br>Simple arc (quarter arc)<br>Toggle on/off the dimension label<br>Radial line guide toggle on/off<br>Toggle on/off the parenthesis around a dim. label<br>Reset ending point object (only while drawing)                                                                                                    |  |  |  |
| <esc> <shift>+<esc> <ctrl>+<shift>+<z> <ctrl>+<a> <ctrl>+<a> <ctrl>+<c> <ctrl>+<a> <ctrl>+<c> <ctrl>+<c> <ctrl< th=""><th>Erase current line<br/>Erase current line but save it for replay later<br/>Replay a saved line<br/>Three-point arc<br/>Half circle<br/>Diagonal (hypotenuse of a triangle)<br/>Free-ended line<br/>Horizontal/Vertical line drawing<br/>Radial line<br/>Simple arc (quarter arc)<br/>Toggle on/off the dimension label<br/>Radial line guide toggle on/off<br/>Toggle on/off the parenthesis around a dim. label<br/>Reset ending point object (only while drawing)<br/>Draw line from current position back to starting point</th></ctrl<></c></ctrl></c></ctrl></a></ctrl></c></ctrl></a></ctrl></a></ctrl></z></shift></ctrl></esc></shift></esc>                                                                                   | Erase current line<br>Erase current line but save it for replay later<br>Replay a saved line<br>Three-point arc<br>Half circle<br>Diagonal (hypotenuse of a triangle)<br>Free-ended line<br>Horizontal/Vertical line drawing<br>Radial line<br>Simple arc (quarter arc)<br>Toggle on/off the dimension label<br>Radial line guide toggle on/off<br>Toggle on/off the parenthesis around a dim. label<br>Reset ending point object (only while drawing)<br>Draw line from current position back to starting point                                                                                  |  |  |  |
| <esc> <shift>+<esc> <ctrl>+<shift>+<z> <ctrl>+<a> <ctrl>+<a> <ctrl>+<c> <ctrl>+<a> <ctrl>+<c> <ctrl>+<c> <ctrl< th=""><th>Erase current line<br/>Erase current line but save it for replay later<br/>Replay a saved line<br/>Three-point arc<br/>Half circle<br/>Diagonal (hypotenuse of a triangle)<br/>Free-ended line<br/>Horizontal/Vertical line drawing<br/>Radial line<br/>Simple arc (quarter arc)<br/>Toggle on/off the dimension label<br/>Radial line guide toggle on/off<br/>Toggle on/off the parenthesis around a dim. label<br/>Reset ending point object (only while drawing)<br/>Draw line from current position back to starting point<br/><b>Ctrl&gt;+<f12></f12></b> Completes an object clockwise; squaring it off to</th></ctrl<></c></ctrl></c></ctrl></a></ctrl></c></ctrl></a></ctrl></a></ctrl></z></shift></ctrl></esc></shift></esc> | Erase current line<br>Erase current line but save it for replay later<br>Replay a saved line<br>Three-point arc<br>Half circle<br>Diagonal (hypotenuse of a triangle)<br>Free-ended line<br>Horizontal/Vertical line drawing<br>Radial line<br>Simple arc (quarter arc)<br>Toggle on/off the dimension label<br>Radial line guide toggle on/off<br>Toggle on/off the parenthesis around a dim. label<br>Reset ending point object (only while drawing)<br>Draw line from current position back to starting point<br><b>Ctrl&gt;+<f12></f12></b> Completes an object clockwise; squaring it off to |  |  |  |

<Ctrl>+<Shift>+<Home> or <Ctrl>+<Shift>+<F12> Completes an object counterclockwise; squaring it off to get back to the starting point.

Miscellaneous

| <ctrl>+<shift><n></n></shift></ctrl>                                 | Create a new sketch screen                       |  |  |
|----------------------------------------------------------------------|--------------------------------------------------|--|--|
| <ctrl>+<shift><o></o></shift></ctrl>                                 | Load a sketch file into a new screen             |  |  |
| <ctrl>+<p></p></ctrl>                                                | Print current screen                             |  |  |
| <ctrl>+<l></l></ctrl>                                                | Begin linking of current object                  |  |  |
| <ctrl>+<space></space></ctrl>                                        | Toggle Select/Move Object/Move Text              |  |  |
| <ctrl>+&lt;-&gt; or <ctrl>+&lt;+&gt; Scale down and up</ctrl></ctrl> |                                                  |  |  |
| <f1></f1>                                                            | Invoke online help                               |  |  |
| <f6></f6>                                                            | Display Order dialog                             |  |  |
| <f7></f7>                                                            | Alignment Palette toolbar                        |  |  |
| <f9></f9>                                                            | Line, color, fill-pattern, opacity toolbar       |  |  |
| <f10></f10>                                                          | Access Main Menu                                 |  |  |
| <alt>+<f></f></alt>                                                  | Open File menu (save, print, etc.)               |  |  |
| <alt>+<e></e></alt>                                                  | Open Edit menu (cut, copy, paste, etc.)          |  |  |
| <alt>+<i></i></alt>                                                  | Open Item menu (related to an individual object) |  |  |
| <alt>+<s></s></alt>                                                  | Open Sketch menu (related to whole sketch)       |  |  |
| <alt>+<h></h></alt>                                                  | Open Help menu                                   |  |  |
| <shift>+<r></r></shift>                                              | Rotation dialog                                  |  |  |
| <ctrl>+<shift>&lt;,&gt;</shift></ctrl>                               | Rotate selected objects 45° to the left          |  |  |
| <ctrl>+<shift>&lt;.&gt;</shift></ctrl>                               | Rotate selected objects 45° to the right         |  |  |
| <ctrl>+<shift><c></c></shift></ctrl>                                 | Center sketch on the canvas                      |  |  |
|                                                                      |                                                  |  |  |

#### Moving Objects/Text with Keyboard

- Multiple objects can be moved at a time
- Labels can only be moved one at a time.
- Basic **<Arrow Keys>** move in one-foot increments.
- <Ctrl>+<Arrow Keys> moves half-foot increments.
- <Alt>+<Arrow Keys> moves one-inch increments.
- <Page Up> and <Page Down> moves up or down in 4' increments.
- <Ctrl>+<Page Up> and <Ctrl>+<Page Down> moves left-right in 4' increments.

## Cut/Copy/Paste Objects

- Cut/Copy works on individual or groups of objects.
- Cut removes selected objects from the active sketch and puts them into the clipboard. Links will be broken.
- Copy makes a copy of the currently selected objects and puts them into the clipboard. The copies in the clipboard are not linked.
- Paste takes whatever is in the clipboard and places a copy back onto a sketch. This does not empty the clipboard.
- Paste has two modes: 1) paste everything (default), or 2) paste individual objects.
- The clipboard does not accumulate objects; only the last set of objects from a cut/copy is retained.
- The clipboard contents persist between sketches meaning you can copy objects into the clipboard from one parcel, move to another parcel and then paste them into the sketch.

### Display Order, Bring to Front, and Send to Back

- Display order is the order in which the objects on a sketch are drawn. I.e., the first drawn object is first, the next is second, etc.
- Display order determines how an object overlaps (obscures) other objects. Objects higher on the list will overlap the lower objects. Also applies to their respective label.
- To move an object to the front of the display order, select an object and choose "Edit » Bring To Front" from the Main Menu.
- To move an object to the back of the display order, select an object and choose "Edit » Send To Back" from the Main Menu.

## Save Sketch to External File

- . Open Sketch and select "File » Save As" from the Main Menu.
- 2. Pick a directory to save to, and give the file a meaningful name and then press the **<Save>** button. File should have a "VSK" file extension.

## Load Sketch from External File

- 1. To load into the *existing* sketch:
  - a. Open Sketch and Select "File » Load » Into existing Sketch" from the Main Menu.
  - b. Locate the sketch file you want to load, and press the **<Open>** button. It will have a "VSK" file extension.
  - c. User will be prompted how to scale objects if the incoming are different than the current sketch.
- 2. To load into a *new* sketch screen:
  - a. Open Sketch and Select "File » Load » As New Sketch" from the Main Menu.
  - b. Go through steps 1b and 1c.
  - c. Scale will be adjusted to match that of the saved sketch.

# Set Drawing Direction

Useful if you need to change the direction a sketch was drawn in. The preferred method is to draw in a **clockwise** direction. This causes the dimension labels to appear *inside* the object. But convenience (or ease) may require you to draw the object in a counter-clockwise direction. To change the drawing direction, select the object and choose "Item » Set Drawing Direction" from the Main Menu.

# Change Line Style/Color and Fill Pattern for an Object

- Select the object and press <F9> to open the Styles Toolbar (if not already visible).
- Style Toolbar can be used while in drawing/editing mode.

### Using the Alignment Toolbar

- Select the objects you want to align and press <F7> to open the Alignment Toolbar (if not already visible).
- Alignment will be to the Left, Top, Right, or Bottom relative to the last object selected.

# Decimal to Inch Conversion

0.0833 = 1 inch; 0.1667 = 2 inches; 0.2500 = 3 inches

0.3333 = 4 inches; 0.4167 = 5 inches; 0.5000 = 6 inches

0.5833 = 7 inches; 0.6667 = 8 inches; 0.7500 = 9 inches

0.8333 = 10 inches; 0.9167 = 11 inches

### **Drawing Toolbar Buttons**

| Horizontal/Vertical | (10))<br>(10))                                                                                           | Dimension label on/off                                                                                    |  |
|---------------------|----------------------------------------------------------------------------------------------------|----------------------------------------------------------------------------------------------------|--|
| Free-ended line     | 0                                                                                                    | Add paran around dim. Label<br>on/off                                                                     |  |
| Radial line         | (a)                                                                                                    | Object label on/off                                                                                       |  |
| Diagonal line       | 1                                                                                                    | Object area on/off                                                                                        |  |
| Three-point Arc     | R                                                                                                    | Radius line on/off                                                                                        |  |
| Quarter Arc         | Ħ                                                                                                    | Reset end-point of object                                                                                 |  |
| Half-circle Arc     | ٢                                                                                                    | Draw circle                                                                                               |  |
|                     | 4                                                                                                    | Trace mode                                                                                                |  |
|                     | Horizontal/Vertical<br>Free-ended line<br>Radial line<br>Diagonal line<br>Three-point Arc<br>Quarter Arc | Horizontal/VerticalIIIIFree-ended line()Radial lineIIIIDiagonal lineIIIIIThree-point ArcRQuarter ArcIIIII |  |

#### Horizontal/Vertical Line Drawing on the Drawing Toolbar

1. Enter length and press an **<Arrow Key>** to draw the line in that direction.

- 2. Use the **<Arrow Keys>** again to position the dimension label.
- 3. Repeat at step 1 for more H/V lines.

## Free-ended Line Drawing on the Drawing Toolbar

- 1. Enter length and press an <Arrow Key> to move in that direction, or
- 2. Press and hold down an **<Arrow Key>** to move the line in one-inch increments.
- 3. Press **<Ctrl>** to show nearby parallel points. Use **<Arrow Key>** to quickly draw line to the point.
- 4. Continue steps 1 or 2 until satisfied with the line, then press **<Enter>** to commit.

#### Radial Line Drawing on the Drawing Toolbar

- 1. Line angle is always relative to the screen, not the previous line.
- 2. Enter a positive degree between 1° and 360° and press <Enter>, or
- 3. Press <Page Up> or <Page Down> to view an angle guide. Use <Ctrl> and <Alt> to modify angle guide speed. Press <Enter> to commit, then
- 4. Enter the length of line (in feet) and press **<Enter>**.

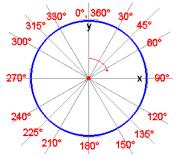

#### Diagonal Line on the Drawing Toolbar (AKA, rise-run)

Draws the **hypotenuse** of a right triangle (c) after user enters the two sides whose lengths are known.

- Enter a length and then press an <Arrow Key> to draw the first line. This would be like drawing the line between points "A" to "C".
- 2. Enter a length and then press an **<Arrow Key>** to draw the second line. This would be like drawing a line between points "C" to "B".
- 3. The diagonal will be drawn between the starting point and the ending point (line "c").

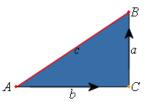

#### Three-Point Arc on the Drawing Toolbar

- 1. Determine the ending point by positioning the cursor as if you were drawing a Free-ended line. **<Enter>** commits the line.
- 2. Use **<Arrow Keys>** to increase/decrease the arc height between the starting and ending points set in step one.
- 3. **<Spacebar>** inverts the line.

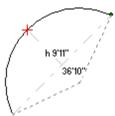

Arc length (36'10'') is shown; arc height (9'11'') from the cord line to the top of the arc is shown.

Simple Arc (Quarter-Arc); Draws a horizontal or vertical guarter-arc.

- 1. Enter a Radius length, then
- 2. Type a quadrant letter using the guide (below).
- 3. **<Spacebar>** inverts the line.

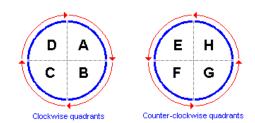

# Half-Circle Arc on the Drawing Toolbar

Draws a simple horizontal or vertical half-circle arc.

- 1. Enter the Diameter length, then
- 2. Press an **<Arrow Key>** to create the arc.
- 3. **<Spacebar>** inverts the arc.

# Circle Drawing on the Drawing Toolbar

- Use the <Left Arrow> and <Down Arrow> keys to make the circle radius smaller in one-inch increments.
- 2. Use the **<Up Arrow>** and **<Right Arrow>** keys to make the circle radius larger in one-inch increments.
- 3. Entering a value and then pressing an arrow key enlarges (or shrinks) the circle radius by the given amount.

#### Line and Fill-pattern Styles

The Styles Toolbar (on/off <F9>) allows you set:

- 1. Line color, width, style and
- 2. Fill pattern color and style.
- 3. Opacity level for images. Range is 3 to 255.

#### Sketch Miscellaneous

• Free-ended lines can be used to make either straight or diagonal lines.

- The <Home> key can be used to quickly "close" an object (it draws a line from the current cursor position to the starting position). The following commands recognize this key: Horizontal / Vertical line drawing, Freeended line drawing, Diagonal line drawing, Three-point arcs (during the step to set the ending point), and Half-Circle arcs (only if drawn horizontal or vertical).
- <F12> is an alternate shortcut for <Home>
- <Ctrl>+<Home> or <Ctrl>+<Shift>+<Home> will quickly square-off and close an object when at least two sides are drawn.
- The plus <+> and minus <-> keys can be used at any time to navigate around the sides of an object.
- Drawing of an object can only take place from the end.
- When editing an existing line, the cursor sits at the *end* of the line being edited, not the front.
- When in doubt, read the sketch status bar.
- Objects can have either their Description Label or Area Label turned off but not both.